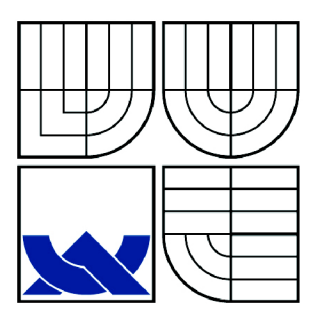

# VYSOKÉ UČENÍ TECHNICKÉ V BRNĚ

BRNO UNIVERSITY OF TECHNOLOGY

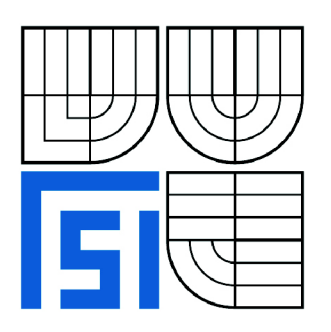

FAKULTA STROJNÍHO INŽENÝRSTVÍ ÚSTAV FYZIKÁLNÍHO INŽENÝRSTVÍ

FACULTY OF MECHANICAL ENGINEERING INSTITUTE OF PHYSICAL ENGINEERING

## MODELOVÁNÍ FOTONICKÝCH STRUKTUR POMOCÍ METODY KONEČNÝCH DIFERENCÍ V ČASOVÉ **OBLASTI**

MODELLING OF PHOTONIC STRUCTURES USING FINITE-DIFFERENCE TIME-DOMAIN METHOD

BAKALÁŘSKÁ PRÁCE BACHELOR'S THESIS

AUTHOR

AUTOR PRÁCE PAVEL PROCHÁZKA

**SUPERVISOR** 

VEDOUCÍ PRÁCE doc. RNDr. JIŘÍ PETRÁČEK, Dr.

BRNO 2010

Vysoké učení technické v Brně, Fakulta strojního inženýrství

Ustav fyzikálního inženýrství Akademický rok: 2009/2010

## **ZADÁNÍ BAKALÁŘSKÉ PRÁCE**

student(ka): Pavel Procházka

který/která studuje v **bakalářském studijním programu** 

obor: **Fyzikální inženýrství a nanotechnologie (3901R043)** 

Ředitel ústavu Vám v souladu se zákonem č.l 11/1998 o vysokých školách a se Studijním a zkušebním řádem VUT v Brně určuje následující téma bakalářské práce:

## **Modelování fotonických struktur pomocí metody konečných diferencí v časové oblasti**

v anglickém jazyce:

#### **Modelling of photonic structures using Finite-difference time-domain method**

Stručná charakteristika problematiky úkolu:

Student se seznámí se známou a jednoduchou metodu konečných diferencí v časové oblasti (FD-TD), která slouží k numerickému integrování Maxwellových rovnic. K vlastním výpočtům bude využit volně dostupný program FD-TD Meep viz. ab-initio.[mit.edu.](http://mit.edu) Budou modelovány některé vybrané fotonické struktury. Je možné pokračování úkolu v rámci diplomové práce.

Požadavky:

- znalosti z teorie elektromagnetického pole a vlnové optiky odpovídající programu výuky

- ochota naučit se psát jednoduché programy v některém vhodném jazyku (např. C++ nebo Matlab)

Cíle bakalářské práce:

Seznámit se s běžnou formulací metody konečných diferencí v časové oblasti. Získat schopnost používat program MEEP, zejména se jedná o zvládnutí problematiky vstupu a výstupu dat a případně o tvorbu jednoduchých programů sloužících k vizualizaci numerických výsledků. Demonstrovat nabyté znalosti na několika typických příkladech.

Seznam odborné literatury:

Allen Taflove, Susan C. Hagness, "Computational Electrodynamics: The Finite-Difference Time-Domain Method." Artech House Publishers, Boston, 2005.

Vedoucí bakalářské práce: doc. RNDr. Jiří Petráček, Dr.

Termín odevzdání bakalářské práce je stanoven časovým plánem akademického roku 2009/2010. V Brně, dne 26.11.2009

L.S.

prof. RNDr. Tomáš Šikola, CSc. Ředitel ústavu

prof. RNDr. Miroslav Doupovec, CSc. Děkan fakulty

#### **Abstrakt**

Tato bakalářská práce je zaměřena na základní popis metody konečných diferencí v časové oblasti (FDTD, Finite-Difference Time-Domain method), která slouží k numerickému řešení Maxwellových rovnic. FDTD je dnes velmi používaná hlavně proto, že během jednoho výpočtu lze získat výsledky v širokém frekvenčním spektru. Práce obsahuje odvození rovnic pro popis této metody a algoritmus výpočtu. Základním úkolem bylo seznámit se s volně dostupným programem Meep, který k těmto výpočtům slouží a pochopit jeho vlastnosti. Většina funkcí Meep je popsána na třech příkladech v druhé části bakalářské práce.

#### **Summary**

This bachelor thesis is focused on the basic description of the finite-difference timedomain method (FDTD) which serves to the numerical solution of Maxwell's equations. FDTD is very used today because during one calculation it is possible to obtain results in wide frequency spectrum. The thesis contains deduction of equations for description of this method and algorithm of calculation. The main goals of this thesis are the identification of the free Meep software, which is constructed for this calculations, and understanding of its properties. Most of Meep functions are described on three examples in the second part of bachelor thesis.

#### **Klíčová slova**

FDTD, fotonické struktury, dokonale přizpůsobené vrstvy, Yeeův algoritmus

#### **Keywords**

FDTD, photonic structures, perfectly matched layers, Yee algorithm

PROCHÁZKA, P.: *Modelování fotonických struktur pomocí metody konečných diferencí v časové oblasti.* Brno: Vysoké učení technické v Brně, Fakulta strojního inženýrství, 2010. 35 s. Vedoucí bakalářské práce doc. RNDr. Jiří Petráček, Dr.

Prohlašuji, že jsem tuto bakalářskou práci vypracoval samostatně a použil pouze podklady uvedené v přiloženém seznamu použité literatury.

24. května, 2010 Pavel Procházka

Rád bych na tomto místě poděkoval doc. RNDr. Jiřímu Petráčkovi, Dr. za odborné vedení a cenné připomínky během tvorby této bakalářské práce.

Pavel Procházka

## Obsah

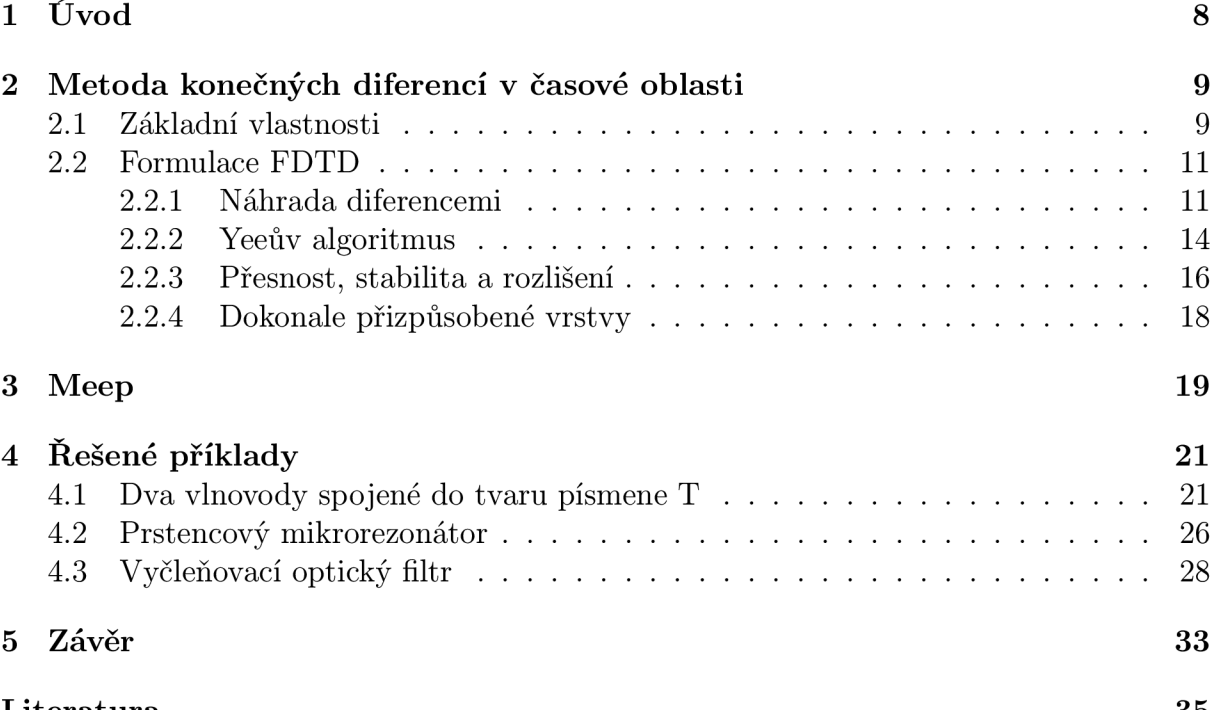

**Literatura 35** 

## 1 Úvod

Fotonika je obor, který zahrnuje mnoho vědních disciplín jako je např. optika, elektronika, optoelektronika, integrovaná optika, kvantová elektronika, technologie optického vlnění a některé další. K intenzivnímu rozvoji tohoto vědního oboru dochází koncem šedesátých let dvacátého století, krátce po objevu laseru (tj. v době, kdy konvenční elektronické integrované obvody byly nahrazovány optickými vlákny a začínal rozvoj systému CCD).

Přestože se fotonika používá již několik desítek let, neexistuje její jednotná a přesná definice. V roce 1988 na konferenci Photonics Overview v USA zazněla jako jedna z možných definic fotoniky: " *Tak jako je elektronika věda a technika zabývající se přenosem energie a informace prostřednictvím elektronů, fotonika je věda a technika zabývající se přenosem energie a informace prostřednictvím fotonů (světla). Hlavními zdroji fotonické energie jsou lasery a diody emitující světlo. Velmi rychlý rozvoj aplikací fotoniky se objevuje v telekomunikacích, výrobě, počítačích, zpracování obrazu, strojovém vidění, vojenské technice a v mnoha dalších průmyslových odvětvích*<sup>"</sup> [1] (citováno podle [2]).

Z výše uvedené citace je zřejmé, že vývoj a užití fotonických prvků má v dnešní době zcela klíčový význam. Mnohá zařízení, která pomocí těchto prvků v minulosti vznikla, byla použita i k vojenským účelům. Například v průběhu studené války bylo nutné vyvinout mikrovlnné zdroje, což napomohlo zvýšení účinnosti radaru k detekci nebezpečí. Další zařízení byla použita při bojích ve Vietnamu, kde se v noci bojovalo s pomocí noktovizorů. Největším stimulem v rozvoji nových zařízení byla ale výhoda přenosu a zpracování velkého množství signálů nesených optickými svazky. Vývoj fotonických prvků je však finančně i časově velmi náročný. V jeho průběhu je tedy vhodné používat výpočetní metody, pomocí kterých můžeme předpovědět vlastnosti navrhovaného prvku bez nutnosti jeho výroby.

K tomu, aby se rozsah fotoniky vymezil, je vhodné určit vlnové délky, kterými se bude zabývat. Přibližně se jedná o rozsah  $0,001$  nm  $-10$   $\mu$ m. Fotonika se z velké části zajímá o viditelné světlo, které do tohoto intervalu patří (380 až 760 nm). V oblasti mikrovlných frekvencí jsou rozměry fotonických prvků srovnatelné s vlnovou délkou, rozložení elektromagnetického pole uvnitř je tedy popsáno Maxwellovými rovnicemi nebo vlnovou rovnicí v různých aproximacích. Analytické řešení Maxwellových rovnic je známé pouze pro elementární fotonické prvky, pro reálné je nutno rovnice řešit numericky. Z fyzikálního hlediska mohou být rozděleny řešené úlohy podle typu řešení do tří hlavních skupin:

- 1. Hledání vlastních modů vlnovodu, tj. výpočet konstant šíření a příslušných rozložení polí modů. Z matematického hlediska se jedná o problém určení vlastních hodnot a funkcí.
- 2. Modelování vývoje pole. Cílem je vypočítat rozložení elektromagnetického pole v podélně nehomogenních prvcích, které bylo na vstupu vybuzeno zářením.
- 3. Modelování šíření optického pulzu.

Úlohy ze skupin 1 a 2 souvisí s frekvenční oblastí, úlohy ze skupiny 3 s oblastí časovou. Při řešení úloh ve frekvenční oblasti předpokládáme monochromatické záření. Výpočet rozložení elektromagnetického pole probíhá v ustáleném harmonickém stavu a analýza je tedy relativně snadná. V průběhu jednoho výpočtu však dostáváme výsledek pouze na jediné frekvenci a pro různé frekvence musíme provádět výpočty znovu, což je neefektivní a časově náročné. Při řešení v časové oblasti nelze ustálený harmonický stav předpokládat a je tedy matematicky komplikovanější a časově náročnější na výpočetní výkon. V jednom výpočtu tedy můžeme získat výsledky ve velkém rozsahu frekvencí a díky tomu bývá výpočet v časové oblasti efektivnější než v oblasti frekvenční.

K řešení úloh ze skupiny 3 se nejčastěji používá metoda konečných diferencí v časové oblasti (FDTD, Finite-Difference Time-Domain method). Základy této metody popsal v roce 1966 Kane Yee a od roku 1980 se začala velmi intenzivně rozvíjet. Po roce 1990 se FDTD stala hlavním prostředkem pro řešení technických problémů, které se týkaly elektromagnetických vln a jejich interakce s materiálem. Komplexní shrnutí FDTD ve své knize poskytli A. Taflove a S. C. Hagness [3]. V současné době podle Web of Science tematicky s FDTD souvisí 9600 článků.

### 2 Metoda konečných diferencí v časové oblasti

#### **2.1 Základní vlastnosti**

FDTD používá jednoduchý a velmi přehledný algoritmus, pomocí kterého jsou počítány vektory popisující elektrické *(E, D)* a magnetické *(B, H)* pole v určitých bodech prostoru, tzv. uzlových bodech. Použité symboly mají obvyklý význam: *E* označuje intenzitu elektrického pole, *D* elektrickou indukci, *B* magnetickou indukci a *H* intenzitu magnetického pole. Při praktické realizaci musí výpočet probíhat pomocí konečného počtu uzlových bodů. Vyšetřuje se tedy vždy jen určitá oblast prostoru nazývaná výpočetní okno.

Na okrajích výpočetního okna se používají okrajové podmínky, které obvykle způsobují nežádoucí odrazy dopadajícího záření. Převratné řešení tohoto problému přinesla publikace [4], ve které J. P. Berenger navrhl tzv. dokonale přizpůsobené vrstvy, které budou nadále podle běžné konvence označovány zkratkou PML (Perfectly Matched Layer). Typicky se tyto vrstvy vkládají mezi zkoumanou strukturu a okraj výpočetního okna. Podrobněji bude o PML pojednáno v odstavci 2.2.4.

Celkový počet uzlových bodů ve výpočetním okně ovlivňuje přesnost výpočtu. Například při výpočtu v jedné dimenzi se jedná o to, kolika body rozdělit výpočetní okno. Obvykle postačí rozlišení 10 - 20 uzlových bodů na jednu vlnovou délku. Různé materiály jako je vzduch, dielektrikum nebo kov se simulují tak, že se pro uzlové body stanoví vhodné fyzikální parametry (permitivita, permeabilita, vodivost a materiálová disperze  $[5, 6]$ ).

FDT D nabízí řadu výhod, které souvisejí s vlastním algoritmem metody a se skutečností že Maxwellovy rovnice jsou řešeny v časové oblasti. Samozřejmě vzniká i několik nevýhod.

#### **Výhody FDTD**

- 1. Metoda je založena na přímočarém a přehledném algoritmu. Maxwellovy rovnice diskretizujeme pomocí centrálních diferencí. Výsledkem je explicitní schéma, ve kterém ze známých rozložení vektorů *E, H* (v určitých po sobě jdoucích okamžicích) přímo vypočteme nová rozložení *E, H* (v pozdějších časech).
- 2. Při modelování fotonických struktur často hledáme rozložení polí uvnitř dané struktury. FDTD přímo poskytuje tato rozložení bez jakýchkoliv dodatečných výpočtů.
- 3. Znalost a případné znázornění časového vývoje polí často umožňuje názorně pochopit funkci modelovaného fotonického prvku.
- 4. Při studiu spektrálních vlastností fotonických struktur lze v jedné simulaci získat výsledky pro široký rozsah kmitočtů.

#### Nevýhody **FDTD**

- 1. Obvykle při výpočtu používáme uniformní síť. Pokud mají být přesně popsány i nejmenší geometrické části modelované struktury, je nutné rozdělit výpočetní okno velkým počtem uzlových bodů. Přitom však výrazně rostou nároky na výpočetní paměť i čas. Případné použití neuniformní sítě je problematické, protože způsobuje tzv. fázovou chybu [7].
- 2. Stejně tak modelování struktur, jejichž rozměry jsou mnohem větší než použitá vlnová délka, vyžaduje velký počet uzlových bodů a tedy vyšší nároky na výpočetní zdroje.
- 3. Obvykle musíme provést více výpočtů pro různou hustotu uzlových bodů, abychom mohli kontrolovat konvergenci výpočtu. Toto je důležité zejména v případě, že zkoumaná struktura obsahuje rezonanční prvky.
- 4. V případě modelování složitých trojrozměrných struktur jsou kladeny vysoké nároky na výpočetní zdroje a čas.

#### **2.2 Formulace FDTD**

Popis elektromagnetického pole v FDTD vychází z diferenciálního tvaru Maxwellových rovnic

$$
\vec{\nabla} \times \vec{H} = \frac{\partial \vec{D}}{\partial t} + \vec{J},\tag{1}
$$

$$
\vec{\nabla} \times \vec{E} = -\frac{\partial \vec{B}}{\partial t},\tag{2}
$$

$$
\vec{\nabla} \cdot \vec{E} = \rho,\tag{3}
$$

$$
\vec{\nabla} \cdot \vec{B} = 0. \tag{4}
$$

V rovnici (1) značí *J* vektor plošné hustoty proudu a p v rovnici (3) objemovou hustotu náboje. Rovnice (1) až (4) je třeba doplnit materiálovými vztahy

$$
\vec{D} = \varepsilon \cdot \vec{E},\tag{5}
$$

$$
\vec{B} = \mu \cdot \vec{H},\tag{6}
$$

$$
\vec{J} = \sigma \cdot \vec{E}.\tag{7}
$$

Rovnice (1) je vyjádřením Ampérova zákona celkového proudu, rovnice (2) Faradayova indukčního zákona. Rovnice (3) popisuje Gaussův zákon elektrostatiky a rovnice (4) je vyjádřením zákona spojitosti siločar magnetické indukce.

#### **2.2.1 Náhrada diferencemi**

Při numerickém výpočtu pomocí metody konečných diferencí je nutno nahradit derivace podle času i prostorových souřadnic diferencemi. To lze provést několika způsoby, například náhradou diferencemi zpětnými, dopřednými nebo centrálními.

Zpětná diference

$$
\frac{\partial F}{\partial x} = \frac{F(x + \Delta x) - F(x)}{\Delta x}.\tag{8}
$$

Dopředná diference

$$
\frac{\partial F}{\partial x} = \frac{F(x) - F(x - \Delta x)}{\Delta x}.
$$
\n(9)

Centrální diference

$$
\frac{\partial F}{\partial x} = \frac{F(x + \Delta x/2) - F(x - \Delta x/2)}{\Delta x}.
$$
\n(10)

Pro náhradu prostorových derivací lze nalézt takové uspořádání diskretizačních uzlů pro jednotlivé složky pole, aby potřebné derivace byly vždy počítány z diferencí centrálních, které nejlépe aproximují derivaci. Graficky je tato náhrada znázorněna na obr. 1, ve kterém je tečna v bodě x nahrazena sečnou. V FDTD je nejvýhodnější používat centrální diference i pro časové derivace (podrobněji v [8], str. 42).

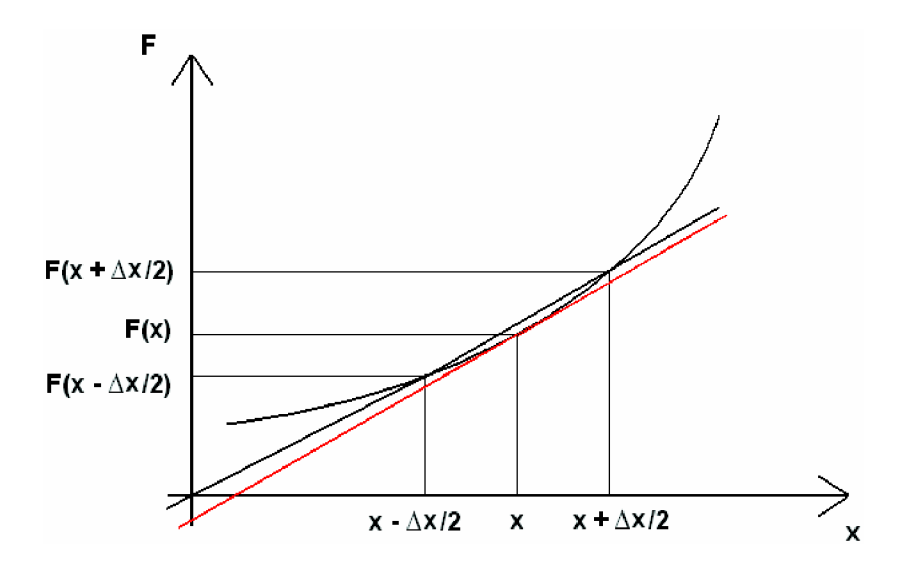

Obrázek 1: Grafické znázornění centrální diference, která je použita v FDTD pro náhradu derivací podle času i prostorových souřadnic.

Pokud provádíme náhradu derivací v rovnicích (1) a (2) centrálními diferencemi, je vhodné je přepsat pomocí materiálových vztahů do tvaru

$$
\vec{\nabla} \times \vec{H} = \sigma \vec{E} + \varepsilon \frac{\partial \vec{E}}{\partial t},\tag{11}
$$

$$
\vec{\nabla} \times \vec{E} = -\mu \frac{\partial \vec{H}}{\partial t}.
$$
\n(12)

V kartézských souřadnicích se rovnice (11) a (12) přepíší na systém šesti vázaných rovnic pro jednotlivé složky vektorů pole

$$
\frac{\partial H_x}{\partial t} = \frac{1}{\mu} \left( \frac{\partial E_y}{\partial z} - \frac{\partial E_z}{\partial y} \right),\tag{13}
$$

$$
\frac{\partial H_y}{\partial t} = \frac{1}{\mu} \left( \frac{\partial E_z}{\partial x} - \frac{\partial E_x}{\partial z} \right),\tag{14}
$$

$$
\frac{\partial H_z}{\partial t} = \frac{1}{\mu} \left( \frac{\partial E_x}{\partial y} - \frac{\partial E_y}{\partial x} \right),\tag{15}
$$

$$
\frac{\partial E_x}{\partial t} = \frac{1}{\varepsilon} \left( \frac{\partial H_z}{\partial y} - \frac{\partial H_y}{\partial z} - \sigma E_x \right),\tag{16}
$$

$$
\frac{\partial E_y}{\partial t} = \frac{1}{\varepsilon} \left( \frac{\partial H_x}{\partial z} - \frac{\partial H_z}{\partial x} - \sigma E_y \right),\tag{17}
$$

$$
\frac{\partial E_z}{\partial t} = \frac{1}{\varepsilon} \left( \frac{\partial H_y}{\partial x} - \frac{\partial H_x}{\partial y} - \sigma E_z \right). \tag{18}
$$

Pro náhradu časových i prostorových derivací v rovnicích (13) až (18) se použijí centrální diference. Například pro složku  $\partial E_y / \partial x$  a  $\partial E_x / \partial t$  takto

$$
\frac{\partial E_{y,i,j,k}^n}{\partial x} = \frac{\partial E_{y,i+1/2,j,k}^n - E_{y,i-1/2,j,k}^n}{\Delta x},\tag{19}
$$

$$
\frac{\partial E_{x,i,j,k}^n}{\partial t} = \frac{\partial E_{x,i,j,k}^{n+1/2} - E_{x,i,j,k}^{n-1/2}}{\Delta t}.
$$
\n(20)

Horní index se vztahuje k časovým krokům a první dolní index označuje směr dané Horní muca se vztahuje k časovým krokům a první dolní muca označuje směr dané<br>kv $F^n$  – je složka  $F$  v čase n $\Delta t$  a bodě o souřadnicích i $\Delta x$  i $\Delta u$  k $\Delta z$  kde  $\Delta x$   $\Delta u$ složky.  $E_{y,i,j,k}$  je složka  $E_y$  v čase  $n\Delta t$  a bodě o souradnicích  $i\Delta x$ ,  $j\Delta y$ ,  $\kappa\Delta z$ , kde $\Delta x$ ,  $\Delta y$ ,  $\Delta y$ ,  $\Delta z$ , isou diskretizační kroky ve směru souřadnicových os  $x, y, z$ *Az* jsou diskretizační kroky ve směru souřadnicových os *x, y, z.* 

#### **2.2.2 Yeeův algoritmus**

Řešení systému vázaných diferenciálních rovnic (13) - (18) navrhl Kane Yee [9]. Využijemeli centrálních diferencí jako např. (19) a (20), obdržíme explicitní schéma pro šest složek elektromagnetického pole:

$$
E_{x,i,j,k}^{n+1} = \left(\frac{1 - \sigma \Delta t / 2\varepsilon}{1 + \sigma \Delta t / 2\varepsilon}\right) E_{x,i,j,k}^n + \left(\frac{\Delta t / \varepsilon}{1 + \sigma \Delta t / 2\varepsilon}\right) \left(\frac{H_{z,i,j+1/2,k}^{n+1/2} - H_{z,i,j-1/2,k}^{n+1/2}}{\Delta y} - \frac{H_{y,i,j,k+1/2}^{n+1/2} - H_{y,i,j,k-1/2}^{n+1/2}}{\Delta z}\right), \quad (21)
$$

$$
E_{y,i,j,k}^{n+1} = \left(\frac{1 - \sigma \Delta t/2\varepsilon}{1 + \sigma \Delta t/2\varepsilon}\right) E_{y,i,j,k}^n + \left(\frac{\Delta t/\varepsilon}{1 + \sigma \Delta t/2\varepsilon}\right) \left(\frac{H_{x,i,j,k+1/2}^{n+1/2} - H_{x,i,j,k-1/2}^{n+1/2}}{\Delta z} - \frac{H_{z,i+1/2,j,k}^{n+1/2} - H_{z,i-1/2,j,k}^{n+1/2}}{\Delta x}\right), \quad (22)
$$

$$
E_{z,i,j,k}^{n+1} = \left(\frac{1 - \sigma \Delta t/2\varepsilon}{1 + \sigma \Delta t/2\varepsilon}\right) E_{z,i,j,k}^{n} + \left(\frac{\Delta t/\varepsilon}{1 + \sigma \Delta t/2\varepsilon}\right) \left(\frac{H_{y,i+1/2,j,k}^{n+1/2} - H_{y,i-1/2,j,k}^{n+1/2}}{\Delta x} - \frac{H_{x,i,j+1/2,k}^{n+1/2} - H_{x,i,j-1/2,k}^{n+1/2}}{\Delta y}\right), (23)
$$

$$
H_{x,i,j,k}^{n+1/2} = \left(\frac{1 - \Delta t/2\mu\sigma}{1 + \Delta t/2\mu\sigma}\right) H_{x,i,j,k}^{n-1/2} + \left(\frac{\Delta t/\mu}{1 + \Delta t/2\mu\sigma}\right) \left(\frac{E_{y,i,j,k+1/2}^n - E_{y,i,j,k-1/2}^n}{\Delta z} - \frac{E_{z,i,j+1/2,k}^n - E_{z,i,j-1/2,k}^n}{\Delta y}\right), \quad (24)
$$

$$
H_{y,i,j,k}^{n+1/2} = \left(\frac{1 - \Delta t/2\mu\sigma}{1 + \Delta t/2\mu\sigma}\right) H_{y,i,j,k}^{n-1/2} + \left(\frac{\Delta t/\mu}{1 + \Delta t/2\mu\sigma}\right) \left(\frac{E_{z,i+1/2,j,k}^n - E_{z,i-1/2,j,k}^n}{\Delta x} - \frac{E_{x,i,j,k+1/2}^n - E_{x,i,j,k-1/2}^n}{\Delta z}\right), \quad (25)
$$

$$
H_{z,i,j,k}^{n+1/2} = \left(\frac{1 - \Delta t/2\mu\sigma}{1 + \Delta t/2\mu\sigma}\right) H_{z,i,j,k}^{n-1/2} + \left(\frac{\Delta t/\mu}{1 + \Delta t/2\mu\sigma}\right) \left(\frac{E_{x,i,j+1/2,k}^n - E_{x,i,j-1/2,k}^n}{\Delta y} - \frac{E_{y,i+1/2,j,k}^n - E_{y,i-1/2,j,k}^n}{\Delta x}\right). \tag{26}
$$

Z rovnic (21) - (26) je zřejmé, že každá nová složka elektromagnetického pole v jakémkoliv bodě závisí (při známých materiálových parametrech) pouze na předchozích hodnotách pole v tomto a sousedních bodech.

#### **Důležité vlastnosti schématu:**

- Yeeův algoritmus řeší elektrické i magnetické pole v prostoru a času. Je více robustní než řešení skalární vlnové rovnice jen pro elektrické nebo magnetické pole. Znalost obou polí *E a H* umožňuje stabilní modelování struktur, které obsahují lokální singularity (např. ostré okraje nebo úzké vlnovody) [3].
- Jak je zřejmé z obr. 2, Yeeův algoritmus umisťuje složky elektrického a magnetického pole do trojrozměrné mřížky tak, aby každá složka elektrického pole *E* byla obklopena čtyřmi složkami magnetického pole *H* a každá složka magnetického pole  $\vec{H}$  byla obklopena čtyřmi složkami elektrického pole  $\vec{E}$ . Vyjádření prostorových derivací pomocí konečných diferencí je tedy aplikací centrálních diferencí, výpočet si zachovává přesnost druhého řádu.
- Kontinuita elektrického a magnetického pole je udržována na rozhraní různých prostředí, pokud jsou rozhraní rovnoběžné s některou ze souřadnicových os. V tomto případě není nutné definovat okrajové podmínky na rozhraní. Stačí jednoduše zadat permitivitu a permeabilitu v každém uzlovém bodě. Pokud rozhraní není rovnoběžné s některou ze souřadnicových os, rozložení materiálu v uzlových bodech má tvar schodů, jejichž vliv se snižuje při zvyšujícím rozlišení.

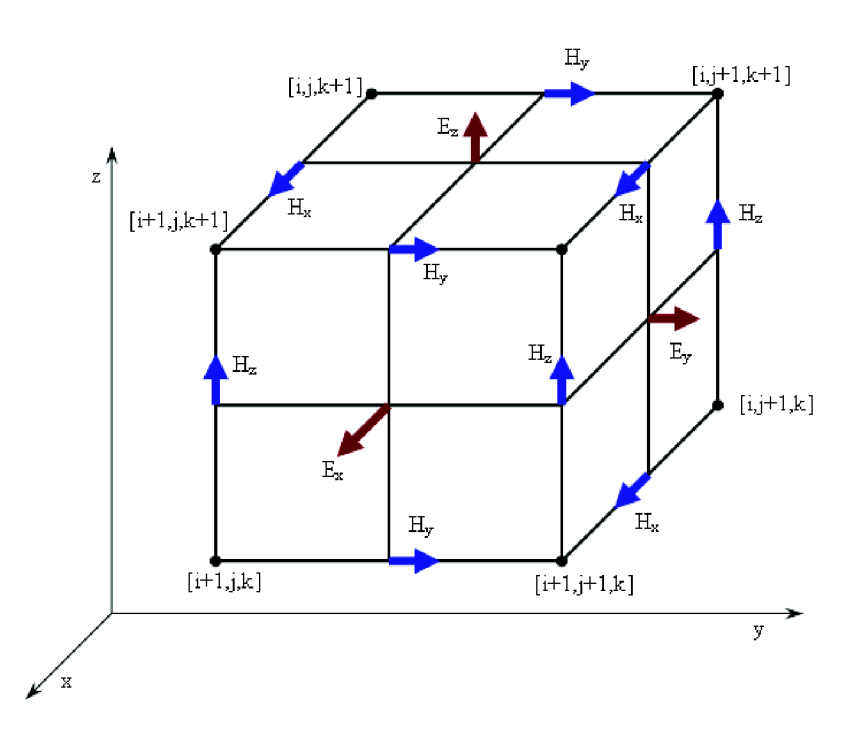

Obrázek 2: Grafické znázornění prostorového uspořádání složek elektrického a magnetického pole uvnitř Yeeovy mřížky. Převzato z [9].

Centrální diference jsou u Yeeova algoritmu použity i pro časové derivace. Z rovnic (21) až (26) vyplývá, že v čase  $n\Delta t$  jsou počítány složky elektrického pole  $\vec{E}$  a v čase  $(n+1/2) \triangle t$  složky magnetického  $\vec{H}$ . Výpočet složek elektrického pole  $\vec{E}$  v celé modelované struktuře v určitém čase probíhá pomocí složek magnetického pole *H* v předchozím čase a výsledek je uložen do paměti počítače. Z těchto hodnot je dále počítáno magnetické pole *H* v celé modelované struktuře a tento proces se neustále opakuje až do doby, kdy je výpočet ukončen. Tento postup je znázorněn na obr. 3.

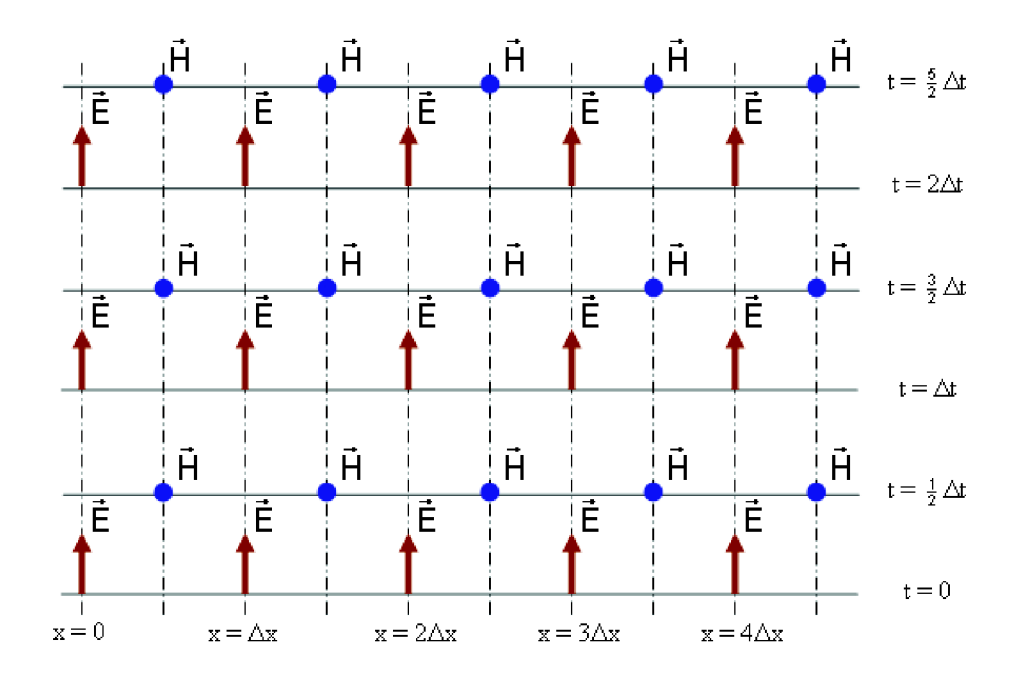

Obrázek 3: Grafické znázornění Yeeova algoritmu, při použití centrálních diferencí. Převzato z  $[10]$ .

#### **2.2.3 Přesnost, stabilita a rozlišení**

Pokud se diskretizuje původně spojité pole a derivace podle času a prostorových souřadnic se nahrazují centrálními diferencemi, vzniká určitá chyba. Znalost vztahu mezi velikostí diskretizačního kroku  $(\Delta x, \Delta y, \Delta z)$  a chybou výpočtu zpětně umožňuje stanovení hustoty diskretizační sítě pro dosažení požadované přesnosti [8], str. 48.

Velkým problémem při numerickém řešení parciálních diferenciálních rovnic je stabilita algoritmu. Ta může být vysvětlena pomocí jednorozměrné skalární vlnové rovnice. Lze ukázat, že existuje horní hranice pro časový krok **At,** který se vztahuje ke vzdálenosti dvou nejbližších uzlových bodů **Ax** a fázové rychlosti světla v opticky nejřidším prostředí v uvažované struktuře *v = c/n.* Tato hranice je dána (podle označení v [11]):

$$
S \equiv \frac{v\Delta t}{\Delta x} \le 1,\tag{27}
$$

odtud

$$
\triangle t \le \frac{\triangle x}{v}.\tag{28}
$$

*S* se nazývá faktor numerické stability nebo Courantovo číslo, rovnice (28) je známa jako Courantova podmínka. Pokud se  $\Delta x$  stanoví takové, aby přiměřeně rozdělilo geometrické detaily ve výpočetním okně, časový krok **At** je pomocí Courantovy podmínky určen ze vztahu (28). Výpočet je v tomto případě stabilní. Pokud je časový krok větší než **At,** numerický výpočet se stává nestabilním.

Tuto skutečnost lze názorně zdůvodnit pomocí obr. 4. Z uzlového bodu *[i, n]* do uzlových bodů  $[i + 1, n]$  a  $[i - 1, n]$  se šíří vlna rychlostí  $v = \pm \Delta x / \Delta t'$ , kde  $\Delta t'$  je čas, který potřebuje vlna k tomu, aby dorazila z jednoho uzlového bodu do dalšího  $(\Delta t' = \Delta x/v)$ . Pro určení pole v bodě *[i, n +* 1] je potřeba znát pole v bodech *[i,n]* a *[i* ± l,n]. Časově nej vzdálenější bod, ve kterém lze v tomto případě určit novou hodnotu pole, leží ve vrcholu šedého trojúhelníka. Pokud je však počítáno nové pole v bodě *[i, n +* 1] i přesto, že vrchol trojúhelníka tohoto bodu nedosáhl, stává se výpočet nestabilním  $(\Delta t > \Delta t')$ . To je způsobeno tím, že je ve výpočtu nové rozložení v bodě *[i, n +* 1] ovlivněno i vlnou, která do tohoto bodu ještě nedorazila. Pokud je však časový krok  $\Delta t < \Delta t'$ , pak je algoritmus stabilní [10], str. 79.

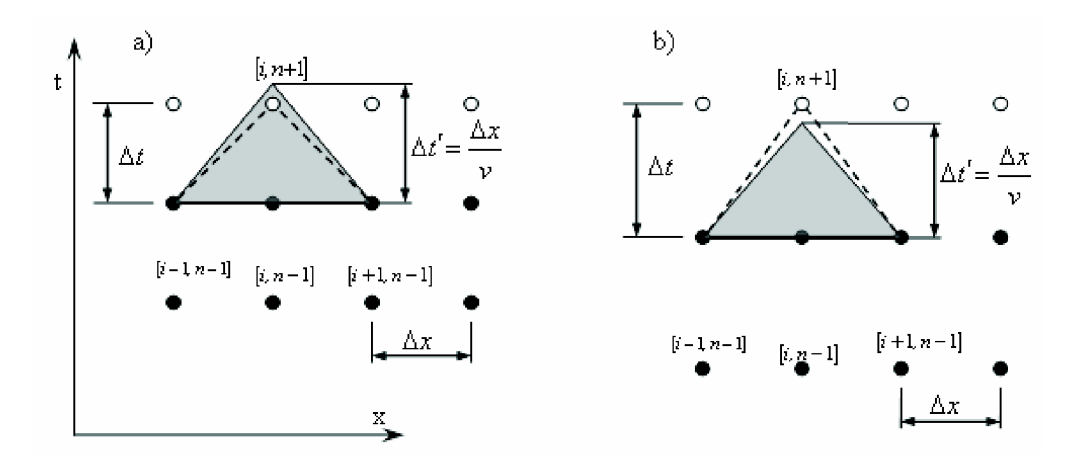

Obrázek 4: Grafické znázornění stability algoritmu v FDTD. Hodnoty elektromagnetického pole v tmavých bodech jsou známy a ve světlých budou vypočítány v dalším časovém kroku. Stabilní metodu značí obrázek a), nestabilní b). Převzato z [10].

V trojrozměrném případě pro kartézskou souřadnou síť přechází Courantova podmínka na tvar

$$
\triangle t \le \frac{1}{v} \left( \frac{1}{(\triangle x)^2} + \frac{1}{(\triangle y)^2} + \frac{1}{(\triangle z)^2} \right)^{\frac{1}{2}}.
$$
\n(29)

Rozlišení neboli diskretizaci *N\* lze v jednorozměrném případě definovat jako počet uzlových bodů, kterými je rozdělena jedna vlnová délka  $\lambda_0$ , tedy

$$
N_{\lambda} = \frac{\lambda_0}{\Delta x}.\tag{30}
$$

Rozlišení se obvykle volí alespoň tak, aby na jednu vlnovou délku v opticky nejhustším prostředí připadalo 10 uzlových bodů. Jak však bude dále ukázáno na řešených příkladech, velmi závisí na geometrii modelované struktury.

#### **2.2.4 Dokonale přizpůsobené vrstvy**

Při dopadu záření na okraj výpočetního okna dochází k jeho odrazu, který může znehodnotit celý výpočet. Aby se těmto nežádoucím odrazům zamezilo, je třeba použít na okrajích výpočetního okna tzv. dokonale přizpůsobené vrstvy – PML (Perfectly Matched Layer). Důležité jsou dvě skutečnosti

- PML vrstvy absorbují procházející záření.
- PML vrstva se přizpůsobí okolí tak, aby na jejich vzájemných rozhraních nedocházelo k odrazům.

Ideálně by obě vlastnosti měly platit pro každý úhel dopadu i každou frekvenci. Důležitost PML je ilustrována na obrázku 5, který byl vytvořen výpočtem a) bez, b) s PML. Obrázek znázorňuje rozložení pole v neomezeném homogenním prostředí. Na obr. 5a) je vidět, že interference vln odražených na okraji výpočetního okna znehodnocují výpočet. Použití PML na obr. 5b) dokáže simulovat otevřený okraj struktury. Podrobněji je toto téma popsáno i s odvozením v [3, 12].

![](_page_18_Picture_5.jpeg)

Obrázek 5: Rozložení velikosti intenzity elektrického pole v homogenním prostředí. Pole je buzeno bodovým zdrojem, který je umístěn ve středu výpočetního okna. Při výpočtu (a) nebyly použity PML. Výpočet (b) s PML.

### 3 Meep

Meep (MIT Electromagnetic Equation Propagation) [13] je volně dostupný program, který používá FDTD. Je projektem týmu profesora J. D. Joannopoula a byl vyvinut na MIT (Massachusetts Institute of Technology). Slouží k modelování elektromagnetických systémů a fotonických struktur. K jeho vlastnostem v současné době patří:

- Funkčnost pod všemi druhy systemů Unix.
- Simulace v kartézských a cylindrických souřadnicích.
- Užití symetrie ke snížení výpočetních nároků.
- Možnost zadání permitivity  $\varepsilon$ , permeability  $\mu$  a vodivosti  $\sigma$  podle daných požadavků, tedy mnoha dielektrických a magnetických materiálů.
- Nastavení materiálové disperze.
- Nastavení různých typů okrajových podmínek.
- Výstup dat pomocí standardního vědeckého formátu HDF5 s podporou mnoha vizualizačních nástrojů.
- Rozsáhlá možnost nastavení materiálů a zdrojů.
- Analýza elektromagnetického pole včetně výpočtů přenosu energie.

#### **Jednoty v Meep**

Pro usnadnění výpočtu používá Meep pro rychlost světla velikost jedna  $(c = 1)$ . Z této skutečnosti plyne např.

Časová jednotka (krok)

$$
\Delta t = \Delta x/c = \Delta x. \tag{31}
$$

Normovaná frekvence

$$
f = c/a = 1/a.
$$
\n<sup>(32)</sup>

Normovaná úhlová frekvence

$$
\omega = \frac{2\pi c}{a} = \frac{2\pi}{a},\tag{33}
$$

kde *a* je vzdálenost (např. určitá vlnová délka) ve výpočtu.

#### **Program v Meep**

Vytváří se textový soubor, který se spouští pomocí konzole. Tento program musí definovat:

- **Velikost výpočetního okna** V kartézských souřadnicích se zde nastavuje počet dimenzí.
- **Geometrické objekty** Kvádr, válec, koule, kužel, elipsoid a jejich materiál.
- **PML** Vytváří směrem dovnitř výpočetního okna, nesmí se překrývat se zadanými objekty (hlavně zdroji). Ve výpočtu se nastavuje tloušťka a velikost absorpčního koeficientu (obvykle je nastavena automaticky a v dalších výpočtech bude tato volba používána).
- **Zdroje** Definuje se časová závislost vyzařovaného signálu. Lze použít:  $-$  *Gaussův*, vyšle signál s centrální frekvencí  $(\omega)$  a frekvenční šířkou  $(w)$  s gaussovým rozdělením

$$
\exp\left(-i\omega t - \frac{(t - t_0)^2}{2w^2}\right). \tag{34}
$$

- *Kontinuální,*  $(e^{-i\omega t})$  nastavuje se určitá frekvence.
- *Nastavitelný,* zdroji je přiřazena funkce *f(t).*
- **Run funkce** Definují po jakou dobu má výpočet probíhat. Existuje velká řada podmínek pro ukončení výpočtu, např. srovnávání složek elektrického pole *E* v určitém bodě výpočetního okna v průběhu výpočtu.

## 4 Řešené příklady

Řešené příklady jsou použity pro vytvoření názorné představy o vlastnostech a možnostech programu Meep, který byl k výpočtům použit. Hlavním cílem těchto příkladů je:

- Seznámit na typických příkladech s danou strukturou.
- Sledovat její vlastnosti.
- Studovat přesnost metody.

#### **4.1 Dva vlnovody spojené do tvaru písmene T**

#### **Rozložení materiálu a elektrické intenzity**

Prvním příkladem je struktura, která je složena ze dvou dotýkajících se vlnovodů. Je zvolena uměle, aby se na ní jednoduše daly ukázat možnosti Meepu. Výpočet se velmi urychlí pokud je prováděn ve dvou dimenzích a i nadále budou příklady v kartézských souřadnicích řešeny pouze ve dvou dimenzích. Parametry struktury, výpočetního okna a PML vrstvy jsou patrné z obr. 6. Vlnovody jsou tvořeny z materiálů o relativní permitivitě *e =* 20, okolí vlnovodu má index lomu *n —* 1. Zdrojem je v tomto případě bod, vyzařující monochromatickou vlnu s normovanou frekvencí  $f = 0,1$  (vlnová délka odpovídající této frekvenci je  $\lambda = 10 \ \mu m$ ). Dále bude tento zdroj označovaný jako kontinuální. Je umístěn na horní straně výpočetního okna, přímo na rozhraní PML a vlnovodu. Zde i nadále je použito automatické nastavení vlastností PML.

![](_page_21_Figure_8.jpeg)

Obrázek 6: Geometrické parametry struktury vytvořené dvěma vlnovody spojených do tvaru písmene T, kde tmavá část je materiál o relativní permitivitě  $\varepsilon_t = 20$  a bílá čast  $\varepsilon_b = 1.$ 

Pro každý výpočet je vhodné nejprve nechat vykreslit obrázek s rozložením materiálu a tím se ujistit, že jsou geometrické parametry správně zvoleny. V tomto případě postačí černobílý obrázek. Meep umožňuje vykreslit i barevné obrázky rozložení materiálu, kde odstíny jsou nastaveny podle hodnoty indexu lomu. Rozlišení v Meepu je nastaveno na 10. V tomto případě nám rozlišení udává počet pixelů na jednotku délky, výsledné obrázky budou mít tedy velikost  $320 \times 160$  pixelů.

Rozložení velikosti intenzity elektrického pole bylo vytvořeno na konci výpočtu a je zobrazeno na obr. 7. Jedná se hodnoty složek elektrické intenzity ve směru osy z. Maximálni dosažené hodnotě dané složky je přiřazena tmavě červená barva a minimální tmavě modrá (amplituda *Emax =* 0,23 V/m), všechny ostatní hodnoty jsou jejich odstíny. Výpočet probíhal 200 časových jednotek.

![](_page_22_Figure_1.jpeg)

Obrázek 7: Rozložení velikosti intenzity elektrického pole ve struktuře definované obr. 6 po 200 časových jednotkách pro normovanou frekvenci zdroje  $f = 0,1$ .

Meep dovoluje výpočet pole i v zadané oblasti. To je výhodné tehdy, pokud je potřeba zobrazit pouze určitý detail struktury. Urychlí to výpočet a zmenší velikost výstupních souborů.

#### **Tvorba videa**

Při tvorbě videa je v průběhu výpočtu nutné nechávat vypisovat hodnoty složek (např. elektrické intenzity) v určených časech. V tomto případě postačí vypisovat hodnoty do výstupního souboru každé 0,6 časové jednotky. Poběží-li výpočet 200 časových jednotek, vznikne  $200/0.6 \approx 330$  výpisů do jednoho výstupního souboru. Výsledné pole bude mít nyní velikost 320 **x** 160 **x** 330. Z výsledného pole lze vytvořit 330 obrázků (poslední obrázek bude identický s obr. 7) a z nich video, nebo video přímo ze souboru (např. v Matlabu).

Zobrazení tohoto typu je vhodné tehdy, pokud je potřeba si udělat představu o tom, jak pole ve struktuře vzniklo a jestli jsou parametry struktury nastaveny správně.

#### **Přímé vykreslení obrázků z výpočtu**

Někdy je vhodné místo vypisování matic čísel nechat vykreslit obrázky přímo ve výpočtu. Protože obrázky mohou být uchovány mnohem efektivněji než čísla, dosáhneme tím velké úspory místa na disku.

Numerický výpočet bude samozřejmě stejný, nastane však problém u vykreslování odstínů barev. V předchozím případě jsou odstíny barev odvozeny od extrémních hodnot v průběhu celého výpočtu. Toto zobrazení věrohodně popisuje postup pole v čase. Pokud se však obrázky vykreslují ve výpočtu, odstíny se vytváří postupně ze znalosti pouze předchozích polí. Projev tohoto vykreslení nastává hlavně na začátku výpočtu, kde jsou téměř vždy vidět maximální a minimální hodnoty, i když jsou tyto hodnoty pole nesrovnatelně malé s hodnotami například v polovině výpočtu.

#### **Přenos energie**

Základní představa o tom, jak se vlnění ve struktuře šíří je zřejmá z obr. 7. Další možnost jak šíření vlnění popsat je pomocí přenosu energie. FDTD umožňuje v jednom výpočtu získat výsledky ve velkém rozsahu frekvencí a je tedy výhodné použít Gaussův zdroj. Normovaná frekvence zdroje bude  $f = 0.15$  a jeho šířka  $w = 0.1$ . Tvar změníme pro zajímavost z bodového na plošný a umístíme přes celou šířku vlnovodu. Výpočet musí být prováděn dvakrát kvůli normalizaci, jednou s pouze s přímým vlnovodem a podruhé se zahnutým vlnovodem, aby bylo možné určit, kolik energie se v místě zlomu odrazí zpět. Rozlišení je nyní hodnota *N,* která udává počet uzlových bodů, jimiž je rozdělena jedna vlnová délka. Středu nastavené frekvence zdroje odpovídá vlnová délka  $\lambda \approx 6.67 \mu m$ . Jedna vlnová délka bude tedy rozdělena přibližně na 67 uzlových bodů (ve vakuu).

Místa, kde bude počítán tok elektromagnetické energie (výkon) jsou zřejmé z obr. 8. V těchto místech Meep pomocí Fourierovy transformace vypočítá tok elektromagnetické energie pro zadané frekvence. Oblasti jsou zadány tak, aby byly ve vzdálenosti  $0.5 \mu m$  od PML vrstvy, jsou plošné a umístěny se středem ve středu vlnovodu. Z hlediska symetrie stačí prošlý tok nechat vypočítat pouze na jedné straně a tyto hodnoty vynásobit dvakrát. Jejich tloušťka je dvakrát větší než tloušťka vlnovodu.

![](_page_23_Figure_4.jpeg)

Obrázek 8: Geometrické parametry struktury vytvořené dvěma vlnovody spojených do tvaru písmene T a místa, kde se počítá tok elektromagnetické energie.

Je potřeba také znát tok energie, který se v místě zlomu odrazil. Proto se výpočet provádí dvakrát, jednou s rovným vlnovodem. Pokud se výsledné hodnoty energií v místě vyzářeného a odraženého toku v těchto dvou případech pro každou frekvenci odečtou, dostaneme hodnoty pouze odraženého toku. Při nastavení počtu normovaných časových jednotek po který má výpočet probíhat, je vhodné použít run funkci, která v určeném místě srovnává např. složku  $|E_z|^2$  s předchozími hodnotami a pokud je dostatečně malá, výpočet se ukončí. Pokud by se pole znovu a znovu nevykreslovalo, nelze přesně určit, kdy je rozložení pole zanedbatelné.

Výsledné soubory jsou matice se třemi sloupci čísel. V prvním sloupci jsou frekvence, v druhém hodnoty prošlého toku a ve třetím hodnoty vyzářeného a odraženého toku pro danou frekvenci. Závislost toku elektromagnetické energie z těchto hodnot je znázorněná na obr. 9.

![](_page_24_Figure_1.jpeg)

Obrázek 9: Závislost relativního toku elektromagnetické energie, který projde z místa vyzářeného toku do místa prošlého toku (obr. 8) na frekvenci zdroje.

Jak je patrné z obr. 9, největší ztráty nastávají pro normovanou frekvenci  $f = 0,119$ , zatímco největší přenos energie probíhá na frekvenci  $f = 0,1645$ . Pro tyto normované frekvence jsou na obr. 10 a 11 zobrazeny hodnoty elektrické intenzity zobrazeny po 200 normovaných časových jednotkách. Z obr. 10 jsou patrné velké ztráty do okolního prostředí. To odpovídá závislosti obr. 9. V druhém případě se s poměrně vysokou účinností naváže záření do dalšího vlnovodu, ve kterém vznikne mod vyššího řádu (obr. 11).

![](_page_25_Figure_0.jpeg)

Obrázek 10: Rozložení velikosti intenzity elektrického pole ve struktuře definované pomocí obr. 8 po 200 časových jednotkách pro normovanou frekvenci zdroje  $f = 0.119$ , při které nastává v měřeném intervalu frekvencí nejmenší přenos energie.

![](_page_25_Figure_2.jpeg)

Obrázek 11: Rozložení velikosti intenzity elektrického pole ve struktuře definované pomocí obr. 8 po 200 časových jednotkách pro normovanou frekvenci zdroje  $f = 0.1645$ , při které nastává v měřeném intervalu frekvencí největší přenos energie.

#### **Konvergence výpočtu**

Při numerickém výpočtu jsou výsledky zatíženy určitou chybou a je vhodné tyto chyby analyzovat. Výpočet probíhá pouze v uzlových bodech a hodnotou rozlišení se nastavuje jejich vzdálenost. Obvykle platí, že pro vyšší rozlišení je výpočet přesnější, ale je nutno uvážit vliv rozlišení na výpočetní čas. Při určitých výpočtech může však být hodnota rozlišení velmi malá a výpočet je dostatečně přesný, zatímco u jiných i při vysokých hodnotách rozlišení může výpočet k výsledné hodnotě velmi pomalu konvergovat nebo kolem ní oscilovat.

V tomto případě lze vytvořit závislost normované frekvence odpovídající maximálnímu přenesenému toku na rozlišení, která je na obr. 12.

![](_page_26_Figure_1.jpeg)

Obrázek 12: Závislost normované frekvence, která na obr. 9 odpovídá největšímu přenesenému toku na rozlišení, pro normovanou frekvenci zdroje / = 0,15 a jeho šířce *w =* 0,1.

Normovaná frekvence, která odpovídá maximálnímu přenesenému toku se tedy mírně posouvá při zvětšujícím se rozlišení a blíží se nejpravděpodobněji k hodnotě  $f = 0.165$ . Pro rozlišení  $N = 67$  se tato frekvence jen nepatrně liší.

## **4.2 Prstencový mikrorezonátor**

Velmi užitečnou vlastností Meepu, kterou se zabývá tento příklad, je výpočet rezonančních modů. Struktura je prstencový mikrorezonátor o indexu lomu *n =* 3, jehož řez je na obr. 13. Pro přesné nalezení rezonanční frekvence je nutné sledovat její hodnotu při různém rozlišení. Výpočet bude prováděn v cylindrických a kartézských (dvojrozměrných) souřadnicích, aby bylo možné tyto druhy výpočtů srovnat.

Vnitřní průměr prstence je 3  $\mu$ m a jeho tloušťka 0,2  $\mu$ m. Rozložení materiálu v kartézských souřadnicích je na obr. 13. Velikost výpočetního okna je větší, aby záření vně prstence co nejméně ovlivňovalo výpočet. V cylindrických souřadnicích je problém převeden do jednorozměrného případu, což by mělo výpočet značně urychlit. Odlišnost od výpočtu v kartézských souřadnicích zde bude v tom, že zdroj nebude bodový, ale kruhový. Výpočetní okno bude také kruhové. V obou případech výpočtu je použit Gaussův zdroj, protože je potřeba v prstenci vybudit celé frekvenční spektrum, ze kterého Meep počítá rezonanční mody. Je umístěn uvnitř mikrorezonátoru.

Výsledkem tohoto výpočtu jsou jednotlivé hodnoty frekvencí v nastaveném pásmu, které odpovídají rezonančním modům. Hodnota rozlišení pro dostatečně přesný výpočet není známa, musí se tedy postupovat obdobně, jak tomu bylo u předchozího příkladu. Nyní se však bude sledovat jediná rezonanční vlnová délka (odpovídá rezonanční frekvenci) v závislosti na rozlišení obr. 14. Rozlišení zde bude vztaženo na vlnovou délku  $\lambda = 2.22 \ \mu m$ . Na obr. 15 je vykreslena výpočetní doba pro cylindrické a kartézské souřadnice v závislosti na rozlišení. Měřítko času je relativní.

![](_page_27_Figure_0.jpeg)

Obrázek 13: Geometrické parametry použité při modelování prstencového mikrorezonátoru, kde tmavá část je materiál o indexu lomu  $n_t = 3$  a bílá část  $n_b = 1$ .

![](_page_27_Figure_2.jpeg)

Obrázek 14: Závislost vypočítané rezonanční vlnové délky na rozlišení pro výpočet v kartézských a cylindrických souřadnicích pro prstencový mikrorezonátor.

V obou případech výpočtu nastává konvergence k téměř stejné hodnotě rezonanční vlnové délky. V případě s cylindrickými souřadnicemi už i pro menší rozlišení, ale kolem rezonanční vlnové délky osciluje. Nesrovnatelná je však doba výpočtu, která je zobrazena na obr. 15. Pro cylindrické souřadnice je značně menší a navíc u výpočtu ve dvou dimenzích v kartézských souřadnicích je zřejmá její kvadratická závislost při změně rozlišení. Pro tento typ výpočtu jsou vhodnější cylindrické souřadnice. Rozložení velikosti intenzity elektrického pole ve výpočtu v kartézských souřadnicích pro vypočítanou rezonanční vlnovou délku při rozlišení  $N = 60$  je na obr. 16.

![](_page_28_Figure_0.jpeg)

Obrázek 15: Závislost doby výpočtu (relativní měřítko času) na rozlišení pro výpočet v kartézských a cylindrických souřadnicích pro prstencový mikrorezonátor.

![](_page_28_Figure_2.jpeg)

Obrázek 16: Rozložení velikosti intenzity elektrického pole ve struktuře prstencový mikrorezonátor v ustáleném stavu (300 časových jednotek), při rezonanční vlnové délce zdroje  $\lambda = 2.21 \ \mu \text{m}$ .

#### **4.3 Vyčleňovací optický filtr**

V posledním příkladu budeme modelovat vyčleňovací optický filtr. Tato struktura se skládá ze dvou přímých vlnovodů a prstencového mikrorezonátoru. Nejdříve je výhodné zjistit závislost toku energie v různých místech vlnovodů v závislosti na vlnové délce. Dále bude řešen vliv rozlišení a změny geometrických parametrů struktury.

Cylindrické souřadnice kvůli geometrii nelze použít a výpočet bude prováděn v kartézských souřadnicích. Rozložení materiálu je znázorněno na obr. 17. Prstencový mikrorezonátor má stejnou geometrii jako v předchozím příkladu. Index lomu je u všech prvků stejný *n =* 3, index lomu okolního prostředí *n —* 1.

![](_page_29_Figure_1.jpeg)

Obrázek 17: Geometrické parametry vyčleňovacího optického filtru. Tmavá část je materiál o indexu lomu *n<sup>t</sup> =* 3 a bílá část *rib =* 1. Zakreslena jsou i místa, kde je počítán tok energie. Struktura se skládá ze čtyř portů, z nichž jeden je vstupní a tři výstupní. Jako vstupní port je označována část vlnovodu v místě zdroje (levá dolní část obrázku). Část vlnovodu v pravé dolní části obrázku je označována jako průchozí port a v horní levé jako vyčleňovací port. Čtvrtý port (tzv. přídavný port) v pravé horní části je v dané úloze nevyužit.

Zdroj bude nejdříve Gaussův, plošný a přes celou tloušťku vlnovodu. Pro první výpočet je zvolen parametr *w —* 0, 2. Ve směru osy *x* je velikost výpočetní oblasti dvakrát větší, aby záření které unikne z vlnovodu co nejméně ovlivňovalo výpočet. Rozlišení je *N =* 22 (vztaženo na vlnovou délku  $\lambda = 2.2 \mu m$ ). Pokud při takto nastavených parametrech vyšleme z Gaussova zdroje puls v rozmezí vlnových délek 2  $\mu$ m až 2,4  $\mu$ m, výsledná závislost toku elektromagnetické energie v místech A (vyčleňovací port) a B (průchozí port) bude taková, jak je ukázáno na obr. 18.

![](_page_29_Figure_4.jpeg)

Obrázek 18: Závislost relativního toku elektromagnetické energie ve vyčleňovacím (A) a průchozím (B) portu na vlnové délce pro strukturu definovanou pomocí obr. 17.

Pro různé vlnové délky se tok velmi silně mění a při některých vlnových délkách téměř všechen tok prochází vyčleňovacím portem (A) a skoro žádny průchozím portem (B). Vliv změny rozlišení lze rozpoznat tak, že se vytvoří závislost vlnové délky, která nyní odpovídá maximu prošlého toku vyčleňovacím portem (např.  $\lambda = 2.18 \ \mu m$ ), na rozlišení (obr. 19).

![](_page_30_Figure_1.jpeg)

Obrázek 19: Závislost vlnové délky, která na obr. 18 odpovídá jednomu z největších přenesených toků do vyčleňovacího (A) portu, na rozlišení.

Pro rozlišení  $N = 26$  je již výpočet velmi přesný a pro další výpočty lze toto rozlišení používat. Výpočet s vyšším rozlišením v tomto případě není nutný. Vlnová délka, odpovídající maximálnímu přenesenému toku je pro toto rozlišení  $\lambda = 2.173 \ \mu m$  a tato hodnota se více blíží realitě.

Pro prstencový mikrorezonátor v předchozím příkladu byla vlnová délka příslušející rezonanční frekvenci  $\lambda = 2.213 \mu m$ . To je hodnota blízká vlnové délce, která odpovídá maximálnímu přenesenému toku a patrně bude souviset s přenosem energie. Vliv parametru *w* lze studovat tak, že se při jeho změně bude opět sledovat vlnová délka příslušející maximálnímu přenosu energie do vyčleňovacího portu (obr. 20).

![](_page_30_Figure_5.jpeg)

Obrázek 20: Závislost vlnové délky, která na obr. 18 odpovídá jednomu z největších přenesených toků do vyčleňovacího (A) portu, na parametru *w.* 

Pokud se zvyšuje parametr w, pak se tato vlnová délka blíží k hodnotě  $\lambda = 2.216 \ \mu \text{m}$ , což odpovídá rezonanční vlnové délce u prstencového mikrorezonátoru. Nelze však očekávat, že při zvětšujícím se parametru *w* bude prošlý tok do vyčleňovacího portu stejný (obr. 21).

![](_page_31_Figure_1.jpeg)

Obrázek 21: Závislost relativního toku elektromagnetické energie při vlnové délce, která odpovídá maximálnímu přenesenému toku do vyčleňovacího (A) portu ( $\lambda = 2.216 \mu m$ ), na parametru *w.* 

V rozmezí vzdáleností prstencového mikrorezonátoru a vlnovodu  $w = 0.1 - 0.4 \mu m$  pro určitou vlnovou délku téměř všechen tok prochází horním vlnovodem. Z obr. 20 vyplývá, že pro parametr $w = 0, 35 \mu m$  navíc tato vlnová délka s velkou přesností odpovídá rezonanční vlnové délce prstencového mikrorezonátoru. Pro takto nastavený parametr *w* a rozlišení *N* = 26 je vynesena závislost toku elektromagnetické energie na vlnové délce (obr. 22).

![](_page_31_Figure_4.jpeg)

Obrázek 22: Závislost relativního toku elektromagnetické energie ve vyčleňovacím (A) a průchozím portu (B) na vlnové délce pro strukturu definovanou pomocí obr. 17, pro nastavené parametry  $w = 0.35 \mu m$  a rozlišení  $N = 26$ .

Pro většinu vlnových délek prochází tok průchozím portem, pro některé však téměř všechen vyčleňovacím, např.  $\lambda = 2.212 \mu m$ . Malá změna vlnové délky vyvolá ale velkou změnu v přenosu energie těmito místy a pro vlnovou délku  $\lambda = 2.15 \mu m$  opět prochází většina toku průchozím portem. Na obr. 23 a obr. 24 je ukázáno rozložení velikosti intenzity elektrického pole pro tyto vlnové délky v ustáleném stavu po 400 časových jednotkách výpočtu, které vzniko tak, že se Gaussův zdroj vyměnil za kontinuální a nastavila se potřebná frekvence. Na obrázcích je vidět, že pokud je použito záření o vlnové délce mimo rezonanci mikrorezonátoru, nejsou vybuzeny vlny v rezonátoru a výstupní záření prochází do průchozího portu. Naopak pro vlnovou délku rezonance jsou vlny v mikrorezonátoru vybuzeny a záření prochází do vyčleňovacího portu.

![](_page_32_Figure_1.jpeg)

Obrázek 23: Rozložení velikosti intenzity elektrického pole ve struktuře definované pomocí obr. 17 v ustáleném stavu při vlnové délce zdroje  $\lambda = 2.15 \mu m$ , která odpovídá velmi malému přenesenému toku do vyčleňovacího portu.

![](_page_32_Figure_3.jpeg)

Obrázek 24: Rozložení velikosti intenzity elektrického pole ve struktuře definované pomocí obr. 17 v ustáleném stavu při vlnové délce zdroje  $\lambda = 2.212 \mu m$ , která odpovídá maximálnímu přenesenému toku do vyčleňovacího portu.

## 5 Závěr

Cílem této práce bylo seznámení se známou a jednoduchou metodou konečných diferencí v časové oblasti (FDTD), která slouží k numerickému integrování Maxwellových rovnic a seznámení s programem Meep, který tuto metodu využívá. Úvodem je shrnuta problematika FDTD, její výhody a nevýhody. Dále je uveden matematický popis FDTD a rozebrán algoritmus, pomocí kterého výpočet probíhá. Druhá část se zabývá vlastními numerickými experimenty za použití programu Meep. První struktura dvou vlnovodů spojených do tvaru písmene T byla zvolena uměle, aby se daly jednoduše ukázat základní možnosti Meepu: vypsání složek intenzity elektrického pole do souboru v průběhu výpočtu, tvorba videa, výpočet přenosu energie. Jako druhý příklad byl zvolen prstencový mikrorezonátor. Byla popsána možnost výpočtu rezonančních modů a dále rozdíl ve výpočtu v cylindrických a kartézských souřadnicích. Ve třetím příkladu jsou vysvětleny vlastnosti struktury vyčleňovací optický filtr, zejména vliv frekvence záření na přenos energie do různých míst této struktury.

Výsledky práce demonstrují možnosti programu Meep při popisu šíření elektromagnetického pole ve studovaných strukturách. Při vývoji nových fotonických prvků je právě tento popis nezbytný a Meep je jedna z možností, jak tuto práci usnadnit a urychlit.

#### **Seznam použitých symbolů**

- $\vec{E}$ ....intenzita elektrického pole
- *H ...* intenzita magnetického pole
- $\vec{D}$ .... elektrická indukce
- *B ...* magnetická indukce
- *J ...* plošná hustota proudu
- *p ...* hustota náboje
- $\varepsilon$ ...<br/> permitivita prostředí
- $\mu$ ...<br/>permeabilita prostředí

#### **Seznam použitých zkratek**

 ${\rm FDTD}$  – Finite Difference Time Domain method PML - Perfectly Matched Layer

### Literatura

- [1] B. Thompson, *Education in Optics challenges at hand,* International Conference on Education in Optics. SPIE, 1988.
- [2] M . Jedlička, *Světlo a fotonika I. část.* Dostupné z WWW: [http://www.odbornecasopisy.cz/index.php?id\\_document=35027.](http://www.odbornecasopisy.cz/index.php?id_document=35027)
- [3] A. Taflove, S. C. Hagness, *Computational Electrodynamics: The Finite-Difference Time-Domain Method,* Artech House Inc., 2000.
- [4] J. P. Berenger, *Journal of Computational Physics,* 127:363-397, September 1996.
- [5] R. J. Luebbers, F. Hunsberger, *Antennas and Propagation, IEEE Transactions on,*  40(11):1297-1301, November 1992.
- [6] J. L. Young, R. O. Nelson, *Antennas and Propagation Magazine, IEEE,* 43(1):61-126, Feb 2001.
- [7] A. Christ, J. Fröhlich, N. Küster, *IEICE Trans. Commun* E85-B, 2904 (2002).
- [8] Z. Raida a kol., *Analýza mikrovlných struktur v časové oblasti,* první vydání, Vysoké učení technické v Brně, 2004.
- [9] K. S. Yee, *IEEE Trans. Antennas and Propagation* 14, 302 (1966).
- [10] J. Cáp, *Studium optických vlastností nelineárních periodických struktur,* dizertační práce na ÚFI FSI VUT v Brně, 2007.
- [11] J. B. Schneider, C. L. Wagner, *IEEE Microwave and Guided Wave Lett.* 9, 54 (1999).
- [12] Y. S. Rickard, N . K. Nikolova *Microwave Theory and Techniques, IEEE Transactions on,* 53(7):2274-2283, July 2005.
- [13] D. Roundy, M. Ibanescu, P. Bermel, A. Farjadpour, J. D. Joannopoulos, S. G. Johnson. The Meep FDTD package.  $http://ab-initio.mit.edu/meep/.$